## Davek po posebni nižji stopnji

**V tem prispevku**

Zadnja sprememba 14/05/2021 10:25 am CEST

Od 1.1.2020 je možno obračunavati davek tudi po posebni nižji stopnji.

V nastavitvah smo dodali polje za vnos konta za posebno nižjo stopnjo:

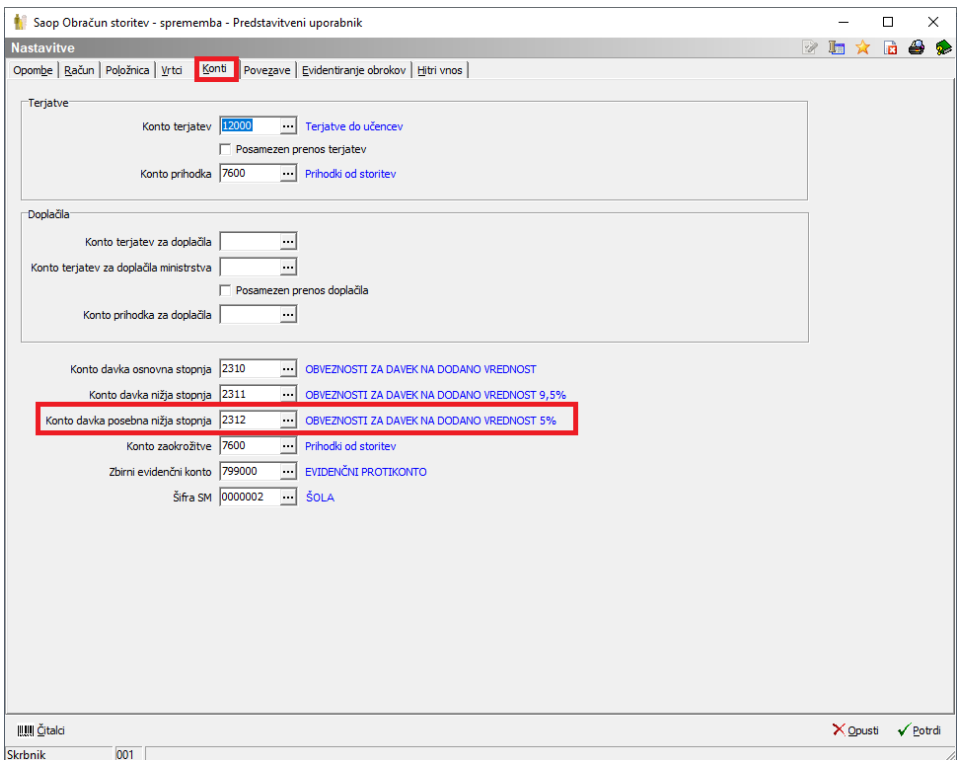

Na storitvi je možno nastaviti stopnjo DDV: Posebna nižja stopnja

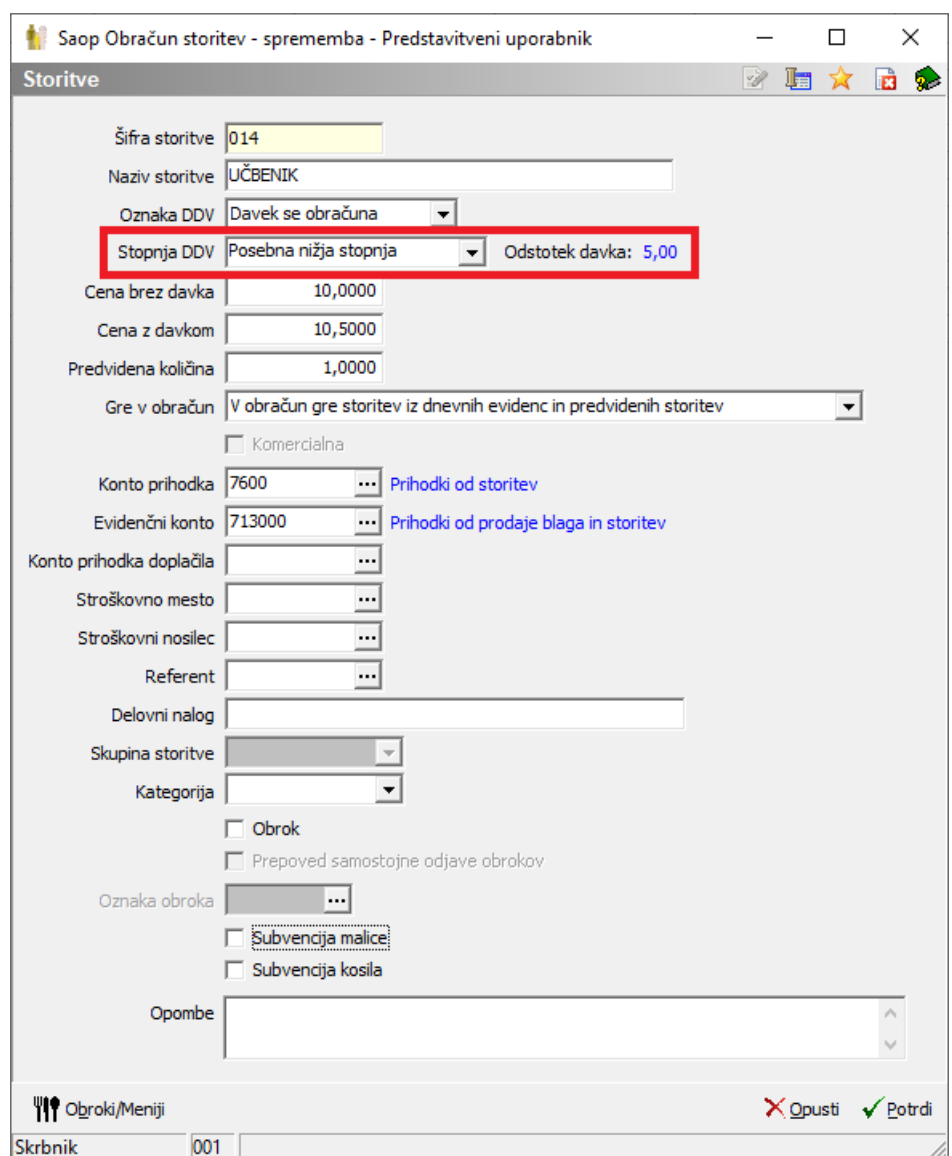

## Na računu se prikažejo podatki za 5 % DDV

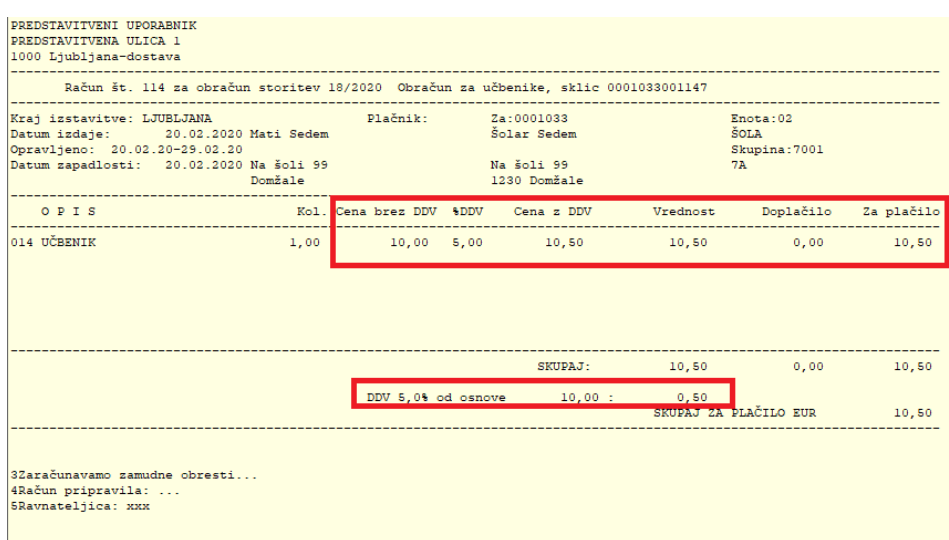

Pri prenosu v DDV smo dodali tudi prenos šifre konta.

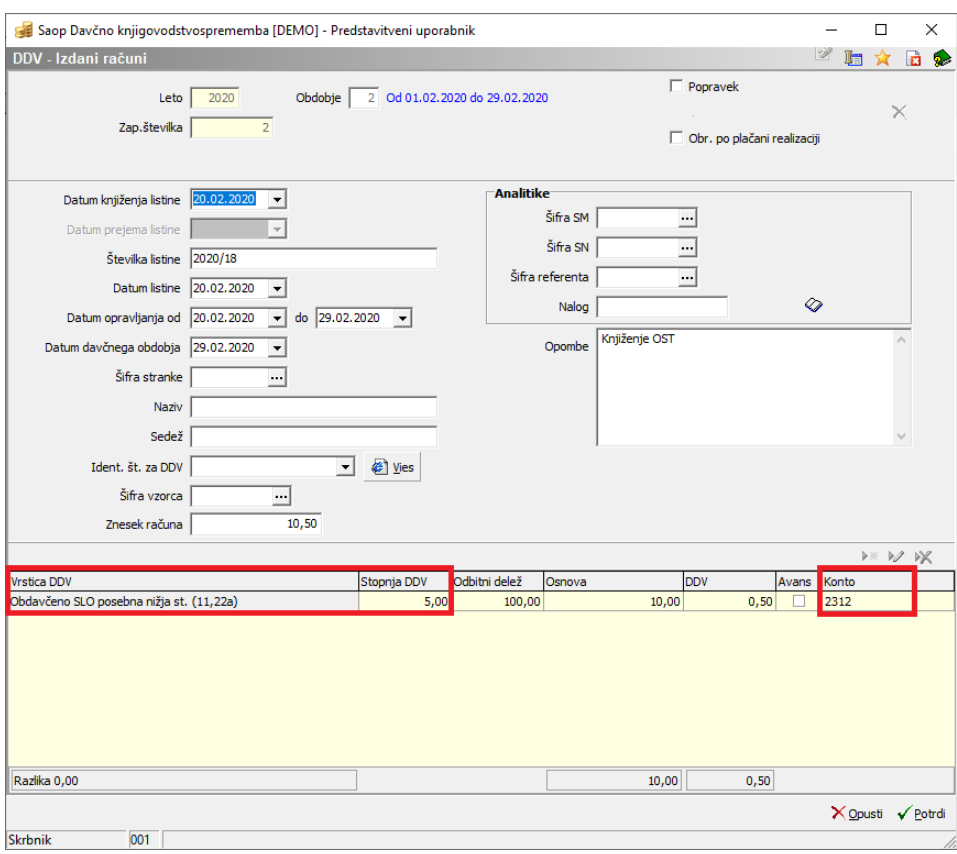